## **ESTADO DE SANTA CATARINA MUNICIPIO DE IRATI**

 $CNP.$ 95.990.230/0001-51 RUA JOÃO BEUX SOBRINHO, 385 C.E.P. 89856-000 Irati SC

## **OUTRAS MODALIDADES** Nr: 3/2023 - OU

Processo Administrativo: 115/2023 Processo de Licitação: 115/2023 Data do Processo: 30/10/2023

Folha: 1/1

## TERMO DE HOMOLOGAÇÃO DE PROCESSO LICITATÓRIO

O(a) Prefeito. NEURI MEURER, no uso das atribuições que lhe são conferidas pela legislação em vigor, especialmente pela Lei Nr. 8 666/93 e alterações posteriores, a vista do parecer conclusivo exarado pela Comissão de Licitações, resolve:

01 - HOMOLOGAR a presente Licitação nestes termos:

- a) Processo Nr.: 115/2023
- b) Licitação Nr : 3/2023-OU
- c) Modalidade: Outras Modalidades
- d) Data Homologação: 01/12/2023
- SELEÇÃO DE AGENTES CULTURAIS DO AUDIOVISUAL QUE TENHAM PRESTADO RELEVANTE e) Objeto da Licitação CONTRIBUIÇÃO AO DESENVOLVIMENTO ARTÍSTICO OU CULTURAL DO MUNICÍPIO DE IRATI-SC ATENDENDO AOS DISPOSITIVOS DO ART. 6º, INCISOS I, II, III, DA LEI COMPLEMENTAR Nº 195/2022 -LEI PAULO GUSTAVO

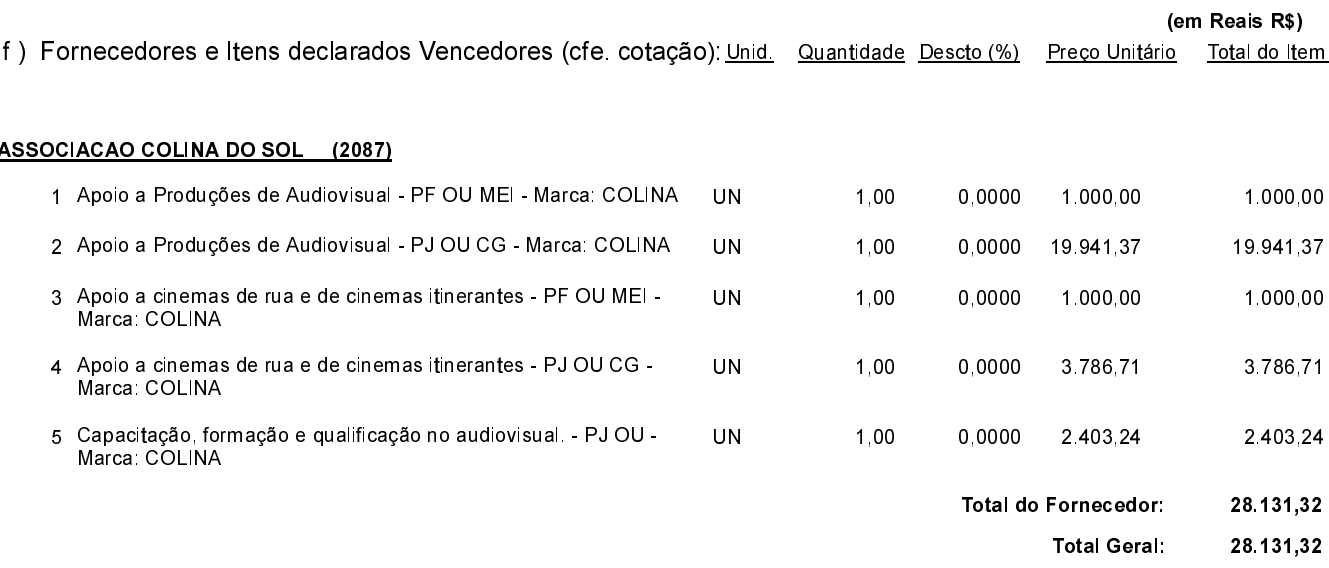

Irati, 1 de Dezembro de 2023.

NEURI MEURER **PREFEITO**